### Министерство науки и высшего образования Российской Федерации Федеральное государственное бюджетное образовательное учреждение высшего образования "Амурский государственный университет"

УТВЕРЖДАЮ Проректор по учебной и научной работе Лейфа А.В. Лейфа 22 апреля 2024 г.

## РАБОЧАЯ ПРОГРАММА

## «ПРОЕКТИРОВАНИЕ ПОЛЬЗОВАТЕЛЬСКОГО ИНТЕРФЕЙСА»

Направление подготовки 09.03.02 Информационные системы и технологии

Направленность (профиль) образовательной программы – Информационные системы и технологии

Квалификация выпускника – Бакалавр

Год набора – 2024

Форма обучения – Очная

Курс 3 Семестр 6

Зачет с оценкой 6 сем

Общая трудоемкость дисциплины 108.0 (академ. час), 3.00 (з.е)

Составитель А.В. Нацвин, Ассистент, Институт компьютерных и инженерных наук Кафедра информационных и управляющих систем Рабочая программа составлена на основании Федерального государственного образовательного стандарта ВО для направления подготовки 09.03.02 Информационные системы и технологии, утвержденного приказом Министерства образования и науки Российской Федерации от 19.09.17 № 926

Рабочая программа обсуждена на заседании кафедры информационных и управляющих систем

01.02.2024 г. , протокол № 6

Заведующий кафедрой Бушманов А.В. Бушманов

#### СОГЛАСОВАНО СОГЛАСОВАНО

Учебно-методическое управление Выпускающая кафедра

СОГЛАСОВАНО СОГЛАСОВАНО

Чалкина Н.А. Чалкина Бушманов А.В. Бушманов 22 апреля 2024 г. 22 апреля 2024 г.

Научная библиотека Центр цифровой трансформации и технического обеспечения

Петрович О.В. Петрович Тодосейчук А.А. Тодосейчук 22 апреля 2024 г. 22 апреля 2024 г.

## **1. ЦЕЛИ И ЗАДАЧИ ОСВОЕНИЯ ДИСЦИПЛИНЫ**

#### **Цель дисциплины:**

Формирование у будущих специалистов практических навыков и целостного представления о методах и подходах, используемых в web-разработке; формирование умения и навыков работы с web-приложениями; изучение программных средств webразработки.

#### **Задачи дисциплины:**

- формирование умений разрабатывать пользовательский интерфейс, используя инструментальные средства, позволяющие решать стандартные задачи профессиональной деятельности на основе информационной и библиографической культуры с применением информационно-коммуникационных технологий и с учетом основных требований информационной безопасности.

### **2. МЕСТО УЧЕБНОГО ПРЕДМЕТА В СТРУКТУРЕ ОБРАЗОВАТЕЛЬНОЙ ПРОГРАММЫ**

Дисциплина относится к федеральному компоненту базового цикла вариативной части Учебного плана, разработанного согласно Федеральному государственному образовательному стандарту высшего образования по направлению подготовки 09.03.02 «Информационные системы и технологии».

Входными требованиями, необходимыми для освоения дисциплины, является наличие у студентов компетенций, сформированных при изучении дисциплин «Базы данных», «Операционные системы», «Программирование».

### **3. КОМПЕТЕНЦИИ ОБУЧАЮЩЕГОСЯ, ФОРМИРУЕМЫЕ В РЕЗУЛЬТАТЕ ОСВОЕНИЯ УЧЕБНОГО ПРЕДМЕТА И ИНДИКАТОРЫ ИХ ДОСТИЖЕНИЯ**

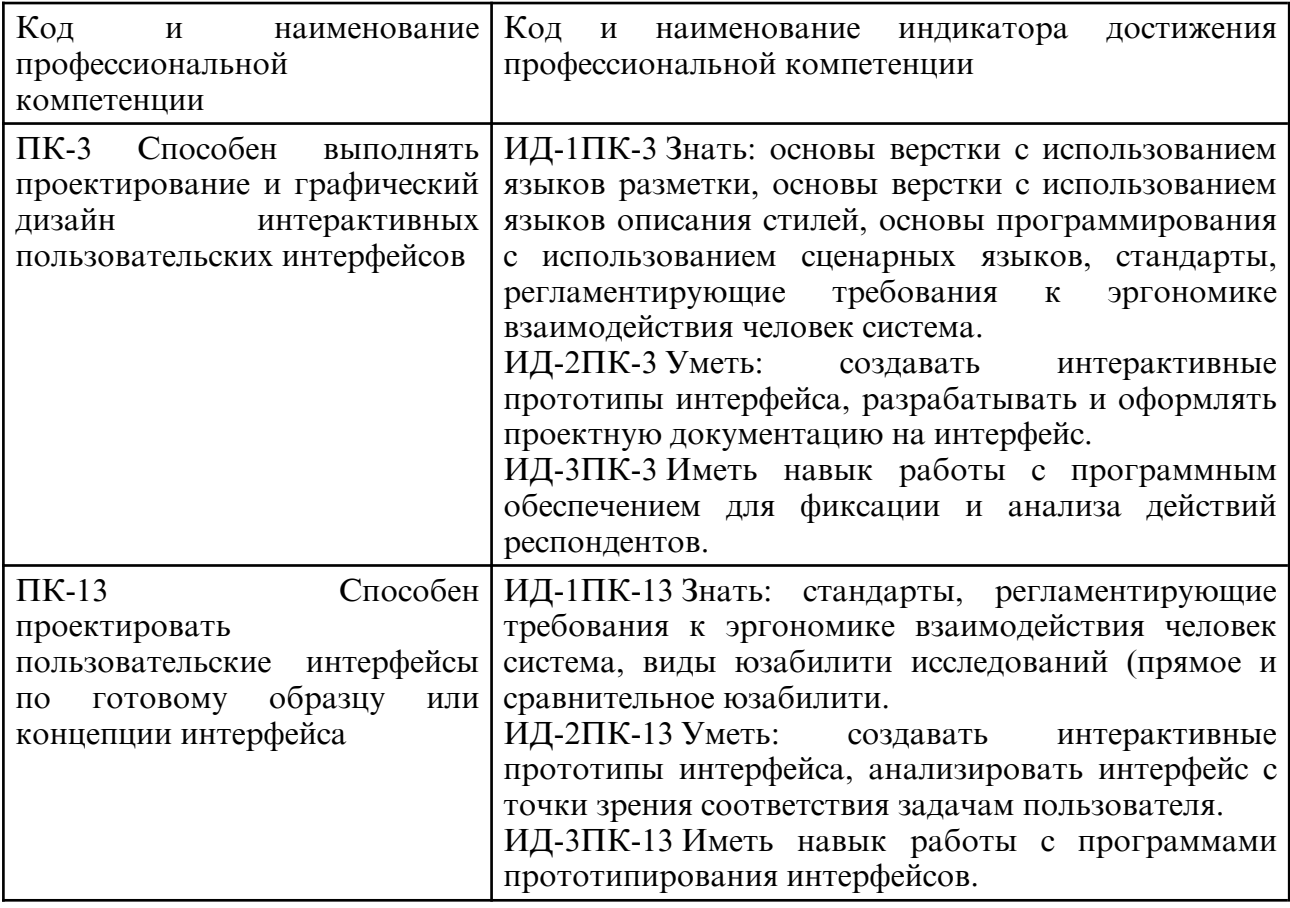

#### 3.1 Профессиональные компетенции и индикаторы их достижения

## **4. СТРУКТУРА УЧЕБНОГО ПРЕДМЕТА**

Общая трудоемкость учебного предмета составляет 3.00 зачетных единицы, 108.0 академических часов.

- $1 N$ <sup>o</sup> п/п
- 2 Тема (раздел) учебного предмета, курсовая работа (проект), промежуточная аттестация
- 3 Семестр
- 4 Виды контактной работы и трудоемкость (в академических часах)
- 4.1 Л (Лекции)
- 4.2 Лекции в виде практической подготовки
- 4.3 ПЗ (Практические занятия)
- 4.4 Практические занятия в виде практической подготовки
- 4.5 ЛР (Лабораторные работы)
- 4.6 Лабораторные работы в виде практической подготовки
- 4.7 ИКР (Иная контактная работа)
- 4.8 КТО (Контроль теоретического обучения)
- 4.9 КЭ (Контроль на экзамене)
- 5 Контроль (в академических часах)
- 6 Самостоятельная работа (в академических часах)
- 7 Формы текущего контроля успеваемости

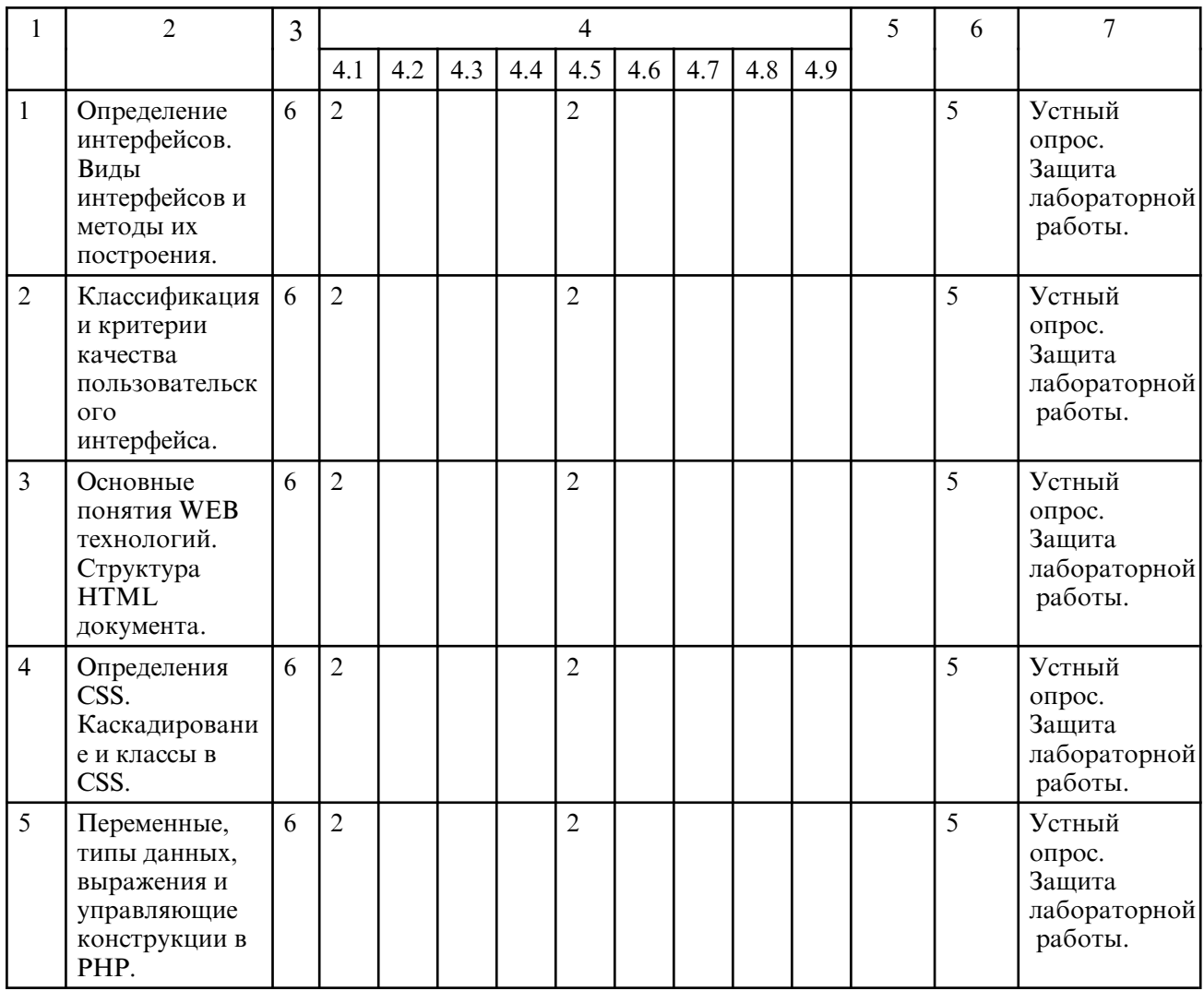

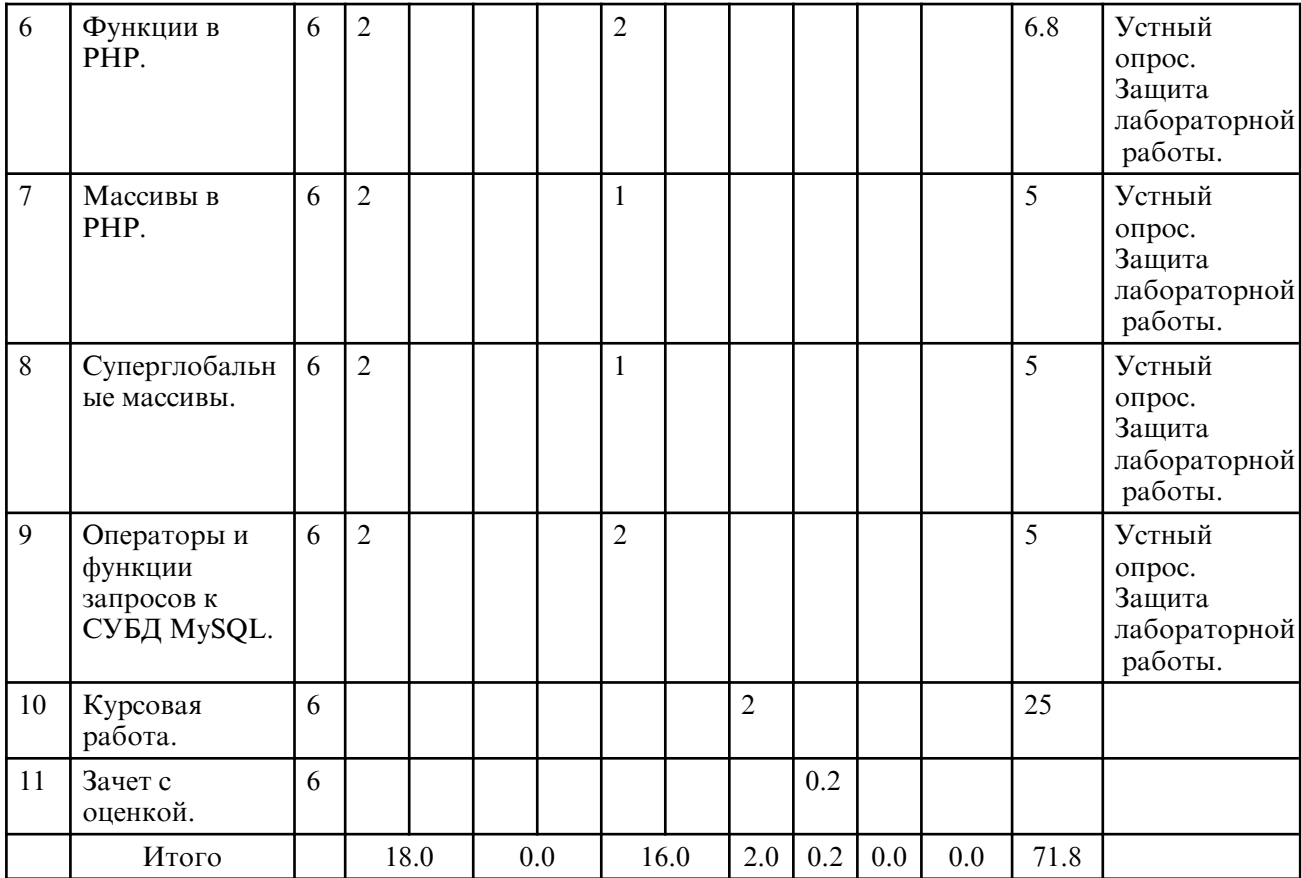

# **5. СОДЕРЖАНИЕ УЧЕБНОГО ПРЕДМЕТА**

## **5.1. Лекции**

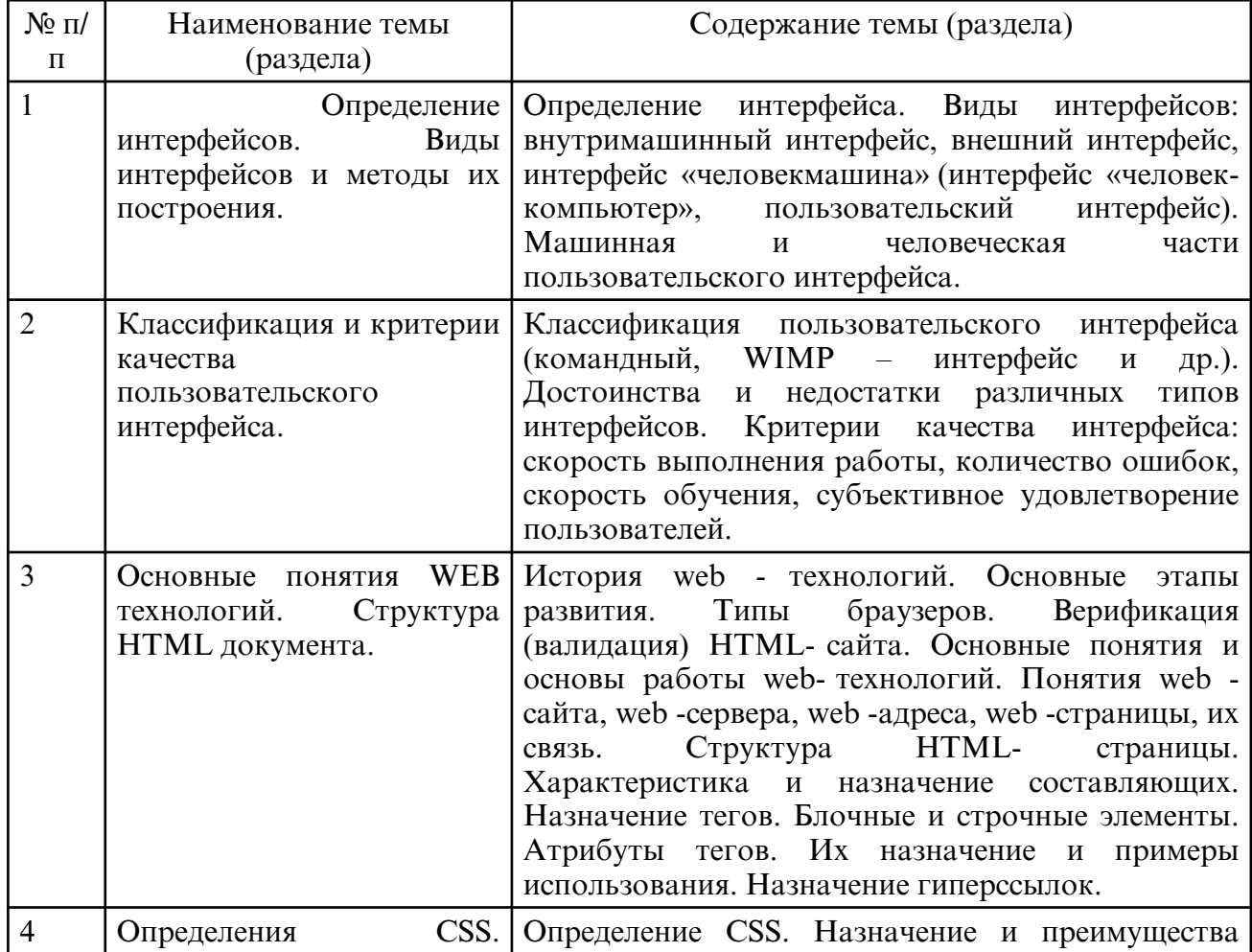

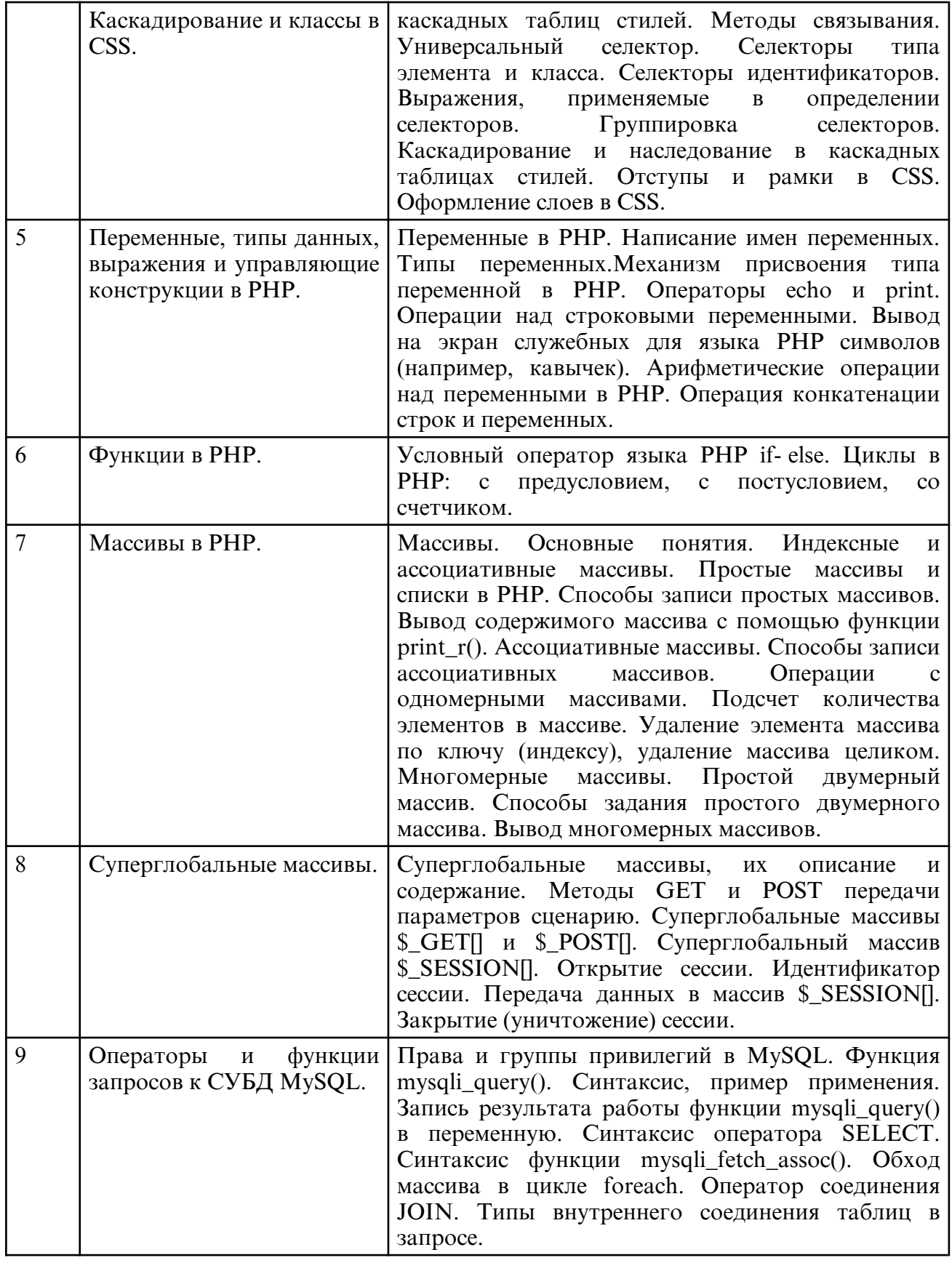

# **5.2. Лабораторные занятия**

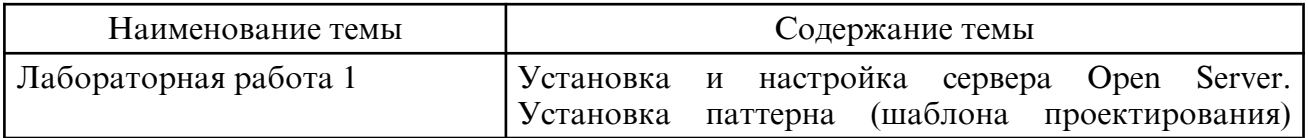

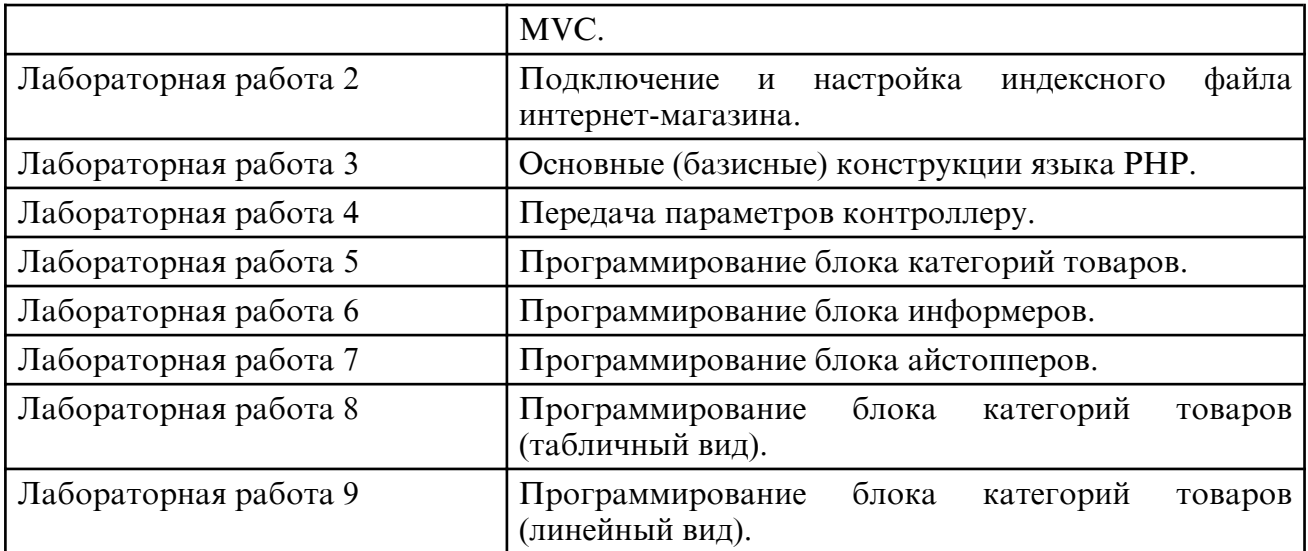

## **6. САМОСТОЯТЕЛЬНАЯ РАБОТА**

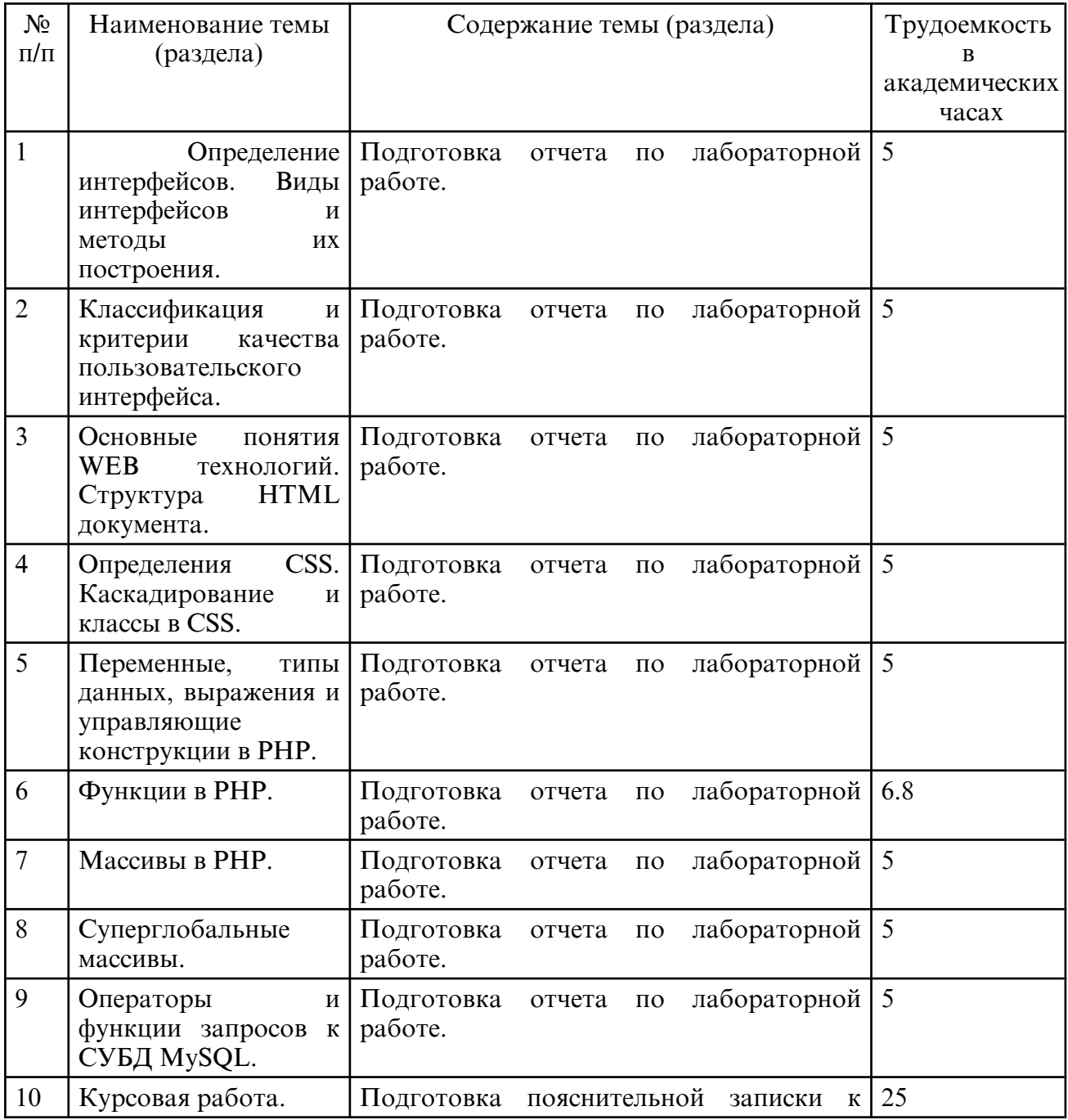

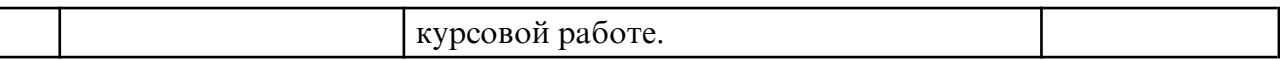

## **7. ОБРАЗОВАТЕЛЬНЫЕ ТЕХНОЛОГИИ**

В соответствии с требованиями ФГОС ВО по направлению подготовки 09.03.02 - Информационные системы и технологии реализация компетентностного подхода предусматривает широкое использование в учебном процессе активных и интерактивных форм проведения занятий в сочетании с внеаудиторной работой с целью формирования и развития профессиональных навыков обучающихся.

При преподавании дисциплины используются как традиционные (лекция, проблемная лекция, лекция- семинар), так и инновационные технологии (применение мультимедийного проектора при изучении отдельных тем, «мозговой штурм», «метод проектов», возможно использование ресурсов сети Internet и электронных учебников).

#### **8. ОЦЕНОЧНЫЕ СРЕДСТВА ДЛЯ ПРОМЕЖУТОЧНОЙ АТТЕСТАЦИИ**

Промежуточный контроль осуществляется в виде зачета с оценкой в конце учебного семестра. Форма сдачи зачета с оценкой – письменная, в виде ответов на вопросы и решения практических задач. После ответа на билет – устная беседа. Необходимым условием допуска к зачету с оценкой является сдача всех работ.

Примерные вопросы к зачету с оценкой:

1. Определение пользовательского интерфейса. Информационная технология, информационная система, пользовательский интерфейс. Классификация пользовательского интерфейса (командный, WIMP – интерфейс и др.). Достоинства и недостатки различных типов интерфейсов.

2. Критерии качества интерфейса: скорость выполнения работы.

3. Критерии качества интерфейса: количество ошибок.

4. Типы ошибок. Два уровня человеческих ошибок и обратная связь. Классификация ошибок по уровням их негативного эффекта.

5. Средства обучения работе с системой: общая «понятность» системы, обучающие материалы.

6. Модели графического пользовательского интерфейса.

7. Система международных стандартов графических пользовательских интерфейсов.

8. Принципы проектирования GUI.

9. Обучающие материалы. Подсистемы справки.

10. Критерии качества интерфейса: скорость обучения.

11. Критерии качества интерфейса: субъективное удовлетворение пользователей.

12. Юзабилити. Ментальная модель, метафора, аффорданс, стандарт.

13. SEO-оптимизация.

14. Концепция MVC.

15. Назначение файла конфигурации сайта (config.php). Описание файла, структура. Методы решения проблемы кодировки web-страниц.

16. Первичная работа в PHPMyAdmin. Создание базы данных, добавление пользователей, назначение привилегий пользователям. Создание таблиц в БД проекта.

17. Подключение контроллера и модели в паттерне MVC. Решение проблемы непрямого доступа. Запрет прямого обращения к файлам.

18. Переменные в PHP. Написание имен переменных. Типы переменных.

19. Механизм присвоения типа переменной в PHP. Операторы echo и print. Операции над строковыми переменными. Вывод на экран служебных для языка PHP символов (например, кавычек).

20. Арифметические операции над переменными в PHP.

21. Операция конкатенации строк и переменных.

22. Условный оператор языка PHP if-else.

23. Циклы в PHP: с предусловием, с постусловием, со счетчиком.

24. Массивы. Основные понятия. Индексные и ассоциативные массивы. Простые массивы и списки в PHP. Способы записи простых массивов. Вывод содержимого массива с помощью функции print\_r().

25. Ассоциативные массивы. Способы записи ассоциативных массивов.

26. Операции с одномерными массивами. Подсчет количества элементов в массиве. Удаление элемента массива по ключу (индексу), удаление массива целиком.

27. Многомерные массивы. Простой двумерный массив. Способы задания простого двумерного массива. Вывод многомерных массивов.

28. Суперглобальные массивы, их описание и содержание.

29. Метод GET передачи параметров сценарию.

30. Типы полей в MySQL

31. NULL поля в MySQL

32. Права и группы привилегий в MySQL.

33. Функция mysqli\_query(). Синтаксис, пример применения. Запись результата работы

34. функции mysqli\_query() в переменную.

35. Синтаксис оператора SELECT.

36. Синтаксис функции mysqli\_fetch\_assoc().

37. Обход массива в цикле foreach. Синтаксис (2 вида), примеры.

38. Оператор соединения JOIN. Типы внутреннего соединения таблиц в запросе.

39. Суперглобальный массив \$\_SESSION[]. Открытие сессии. Идентификатор сессии.

40. Передача данных в массив \$\_SESSION[]. Закрытие (уничтожение) сессии.

41. Обзор основных web-серверов.

42. Web-сервер apache.

43. Web-сервер Internet Information Server(IIS).

Примерные темы курсовых работ:

1. Разработка на основе паттерна MVC и языка программирования PHP сайта компании по продаже полисов ОСАГО.

2. Разработка на основе паттерна MVC и языка программирования PHP сайта цветочного салона.

3. Разработка на основе паттерна MVC и языка программирования PHP сайта компании по продаже косметической продукции.

4. Разработка на основе паттерна MVC и языка программирования PHP сайта фирмы по проведению праздничных мероприятий.

5. Разработка на основе паттерна MVC и языка программирования PHP сайта магазина автокосметики.

6. Разработка на основе паттерна MVC и языка программирования PHP сайта для компании тюнинга автомобилей.

7. Разработка на основе паттерна MVC и языка программирования PHP сайта фирмы заказа и продажи автозапчастей.

8. Разработка на основе паттерна MVC и языка программирования PHP сайта салона красоты.

9. Разработка на основе паттерна MVC и языка программирования PHP сайта студии загара.

10. Разработка на основе паттерна MVC и языка программирования PHP сайта управляющей компании ЖКХ.

11. Разработка на основе паттерна MVC и языка программирования PHP сайта социологических опросов населения.

12. Разработка на основе паттерна MVC и языка программирования PHP сайта пиццерии.

13. Разработка на основе паттерна MVC и языка программирования PHP сайта для салона проката и продажи карнавальных костюмов.

14. Разработка на основе паттерна MVC и языка программирования PHP сайта салона проката автомобилей.

15. Разработка на основе паттерна MVC и языка программирования PHP Интернетмагазина продовольственных товаров.

16. Разработка на основе паттерна MVC и языка программирования PHP Интернетмагазина бытовой техники.

17. Разработка на основе паттерна MVC и языка программирования PHP веб- сайта для хранения и представления метеорологических данных.

18. Разработка на основе паттерна MVC и языка программирования PHP сайта для агентства недвижимости.

19. Разработка на основе паттерна MVC и языка программирования PHP сайта туристического агентства.

20. Разработка на основе паттерна MVC и языка программирования PHP сайта фирмы по продаже автомобилей.

21. Разработка на основе паттерна MVC и языка программирования PHP сайта медицинской клиники.

22. Разработка на основе паттерна MVC и языка программирования PHP сайта стоматологической клиники.

23. Разработка на основе паттерна MVC и языка программирования PHP сайта магазина рюкзаков.

24. Разработка на основе паттерна MVC и языка программирования PHP сайта фирмы по продаже спортивной экипировки.

25. Разработка на основе паттерна MVC и языка программирования PHP сайта футбольной статистики.

26. Разработка на основе паттерна MVC и языка программирования PHP сайта бассейна.

27. Разработка на основе паттерна MVC и языка программирования PHP сайта тренажерного зала.

28. Разработка на основе паттерна MVC и языка программирования PHP сайта ветеринарной клиники.

29. Разработка на основе паттерна MVC и языка программирования PHP сайта приюта домашних животных.

#### **9. УЧЕБНО- МЕТОДИЧЕСКОЕ И ИНФОРМАЦИОННОЕ ОБЕСПЕЧЕНИЕ УЧЕБНОГО ПРЕДМЕТА**

а) литература

 1. Гетман А.Н. Лабораторный практикум "Проектирование интернет- магазина" : учеб. пособие. Раздел 2: "Программирование видимой части". Ч. 1/ А. Н. Гетман; АмГУ, ФМиИ. - Благовещенск: Изд-во Амур. гос. ун-та, 2016. - 192 с. Режим доступа: http://irbis.amursu.ru/DigitalLibrary/AmurSU\_Edition/7421.pdf

2. Маркин, А. В. Web-программирование : учебник / А. В. Маркин. — Москва : Ай Пи Ар Медиа, 2021. — 286 c. — ISBN 978-5-4497-1002-4. — Текст : электронный // Электроннобиблиотечная система IPR BOOKS: [сайт]. — URL: https:// www.iprbookshop.ru/104883.html (дата обращения: 16.04.2024). — Режим доступа: для авторизир. пользователей.

3. Ефромеев, Н. М. Основы web- программирования : учебное пособие / Н. М. Ефромеев, Е. В. Ефромеева. — Саратов: Вузовское образование, 2019. — 128 с. — ISBN 978-5- 4487-0529-8. — Текст : электронный // Электронно-библиотечная система IPR BOOKS : [сайт]. — URL: https:// www.iprbookshop.ru/86300.html (дата обращения: 16.04.2024). — Режим доступа: для авторизир. пользователей. - DOI: https:// doi.org/10.23682/86300

4. Буренин, С. Н. Web-программирование и базы данных : учебный практикум / С. Н. Буренин. — Москва : Московский гуманитарный университет, 2014. — 120 c. — ISBN 978-5- 906768-17-9. — Текст : электронный // Электронно- библиотечная система IPR BOOKS : [сайт]. — URL: https:// www.iprbookshop.ru/39683.html (дата обращения: 16.04.2024). — Режим доступа: для авторизир. пользователей

5. Флойд, К. С. Введение в программирование на PHP5 : учебное пособие / К. С. Флойд. — 3-е изд. — Москва : Интернет-Университет Информационных Технологий (ИНТУИТ), Ай Пи Ар Медиа, 2021. — 280 c. — ISBN 978-5-4497-0886-1. — Текст : электронный // Электронно-библиотечная система IPR BOOKS : [сайт]. — URL: https:// www.iprbookshop.ru/101998.html (дата обращения: 16.04.2024). — Режим доступа: для авторизир. пользователей.

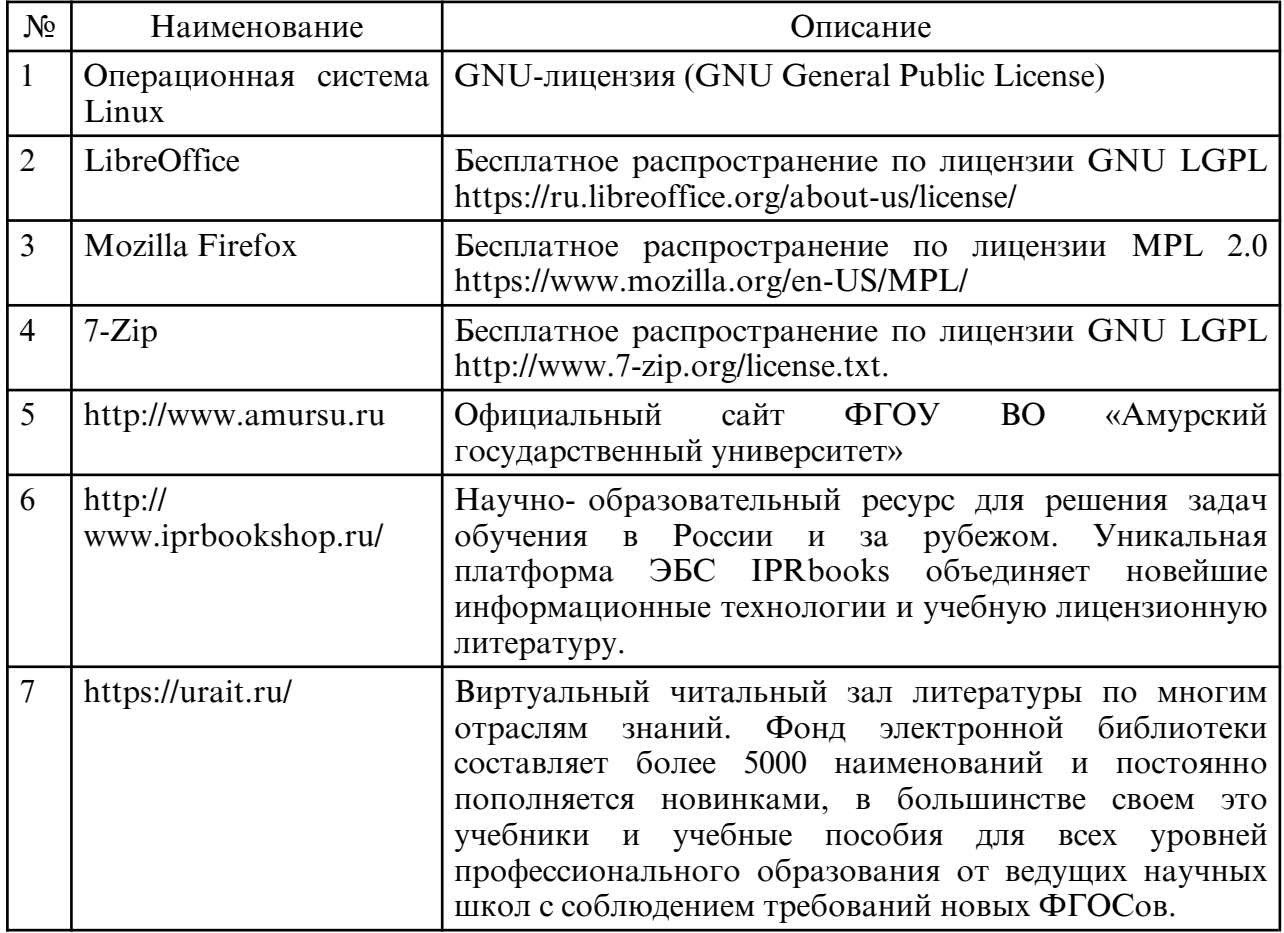

б) программное обеспечение и Интернет-ресурсы

в) профессиональные базы данных и информационные справочные системы

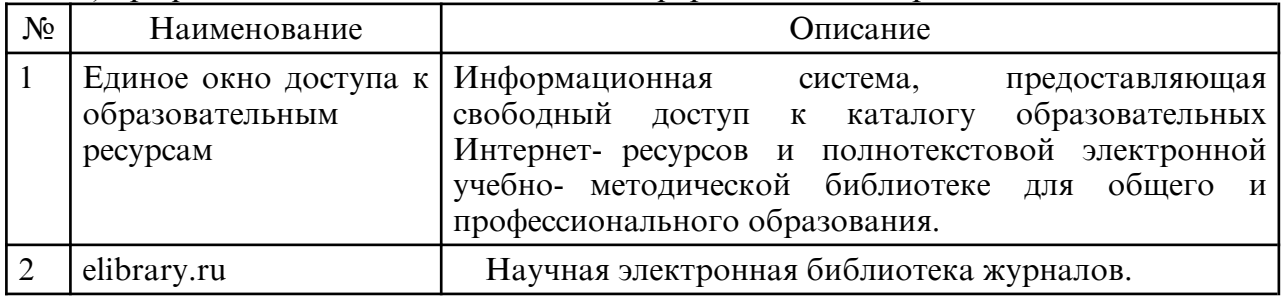

## **10. МАТЕРИАЛЬНО- ТЕХНИЧЕСКОЕ ОБЕСПЕЧЕНИЕ УЧЕБНОГО ПРЕДМЕТА**

Лекции и практические занятия проводятся в стандартной аудитории, оснащенной в соответствии с требованиями преподавания теоретических дисциплин, включая мультимедиа- проектор. При изучении дисциплины используется основное необходимое материально техническое оборудование: мультимедийные средства, Интернет- ресурсы, доступ к полнотекстовым электронным базам, книжный фонд научной библиотеки Амурского государственного университета. Данное оборудование применяется при изучении дисциплины.

Помещения для самостоятельной работы обучающихся оснащены компьютерной техникой с возможностью подключения к сети «Интернет» и обеспечением доступа в электронную информационно-образовательную среду организации.

Материально- техническая база обеспечивает проведение всех видов дисциплинарной подготовки, практической и научно-исследовательской работы обучающихся, которые предусмотрены учебным планом и соответствуют действующим санитарным и

противопожарным правилам и нормам.